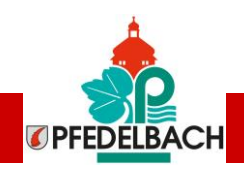

1

# **Pfedelbach.APP** DiedigitaleBürger-App

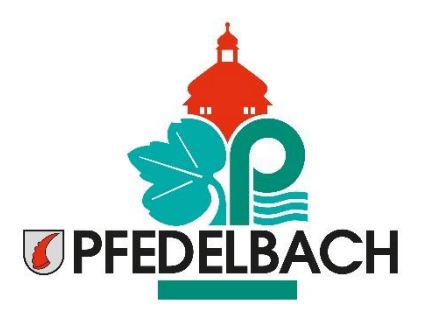

**WaskanndiePfedelbach.App? Vorstellung der Funktionen**

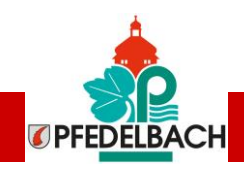

## **Die Pfedelbach.App**

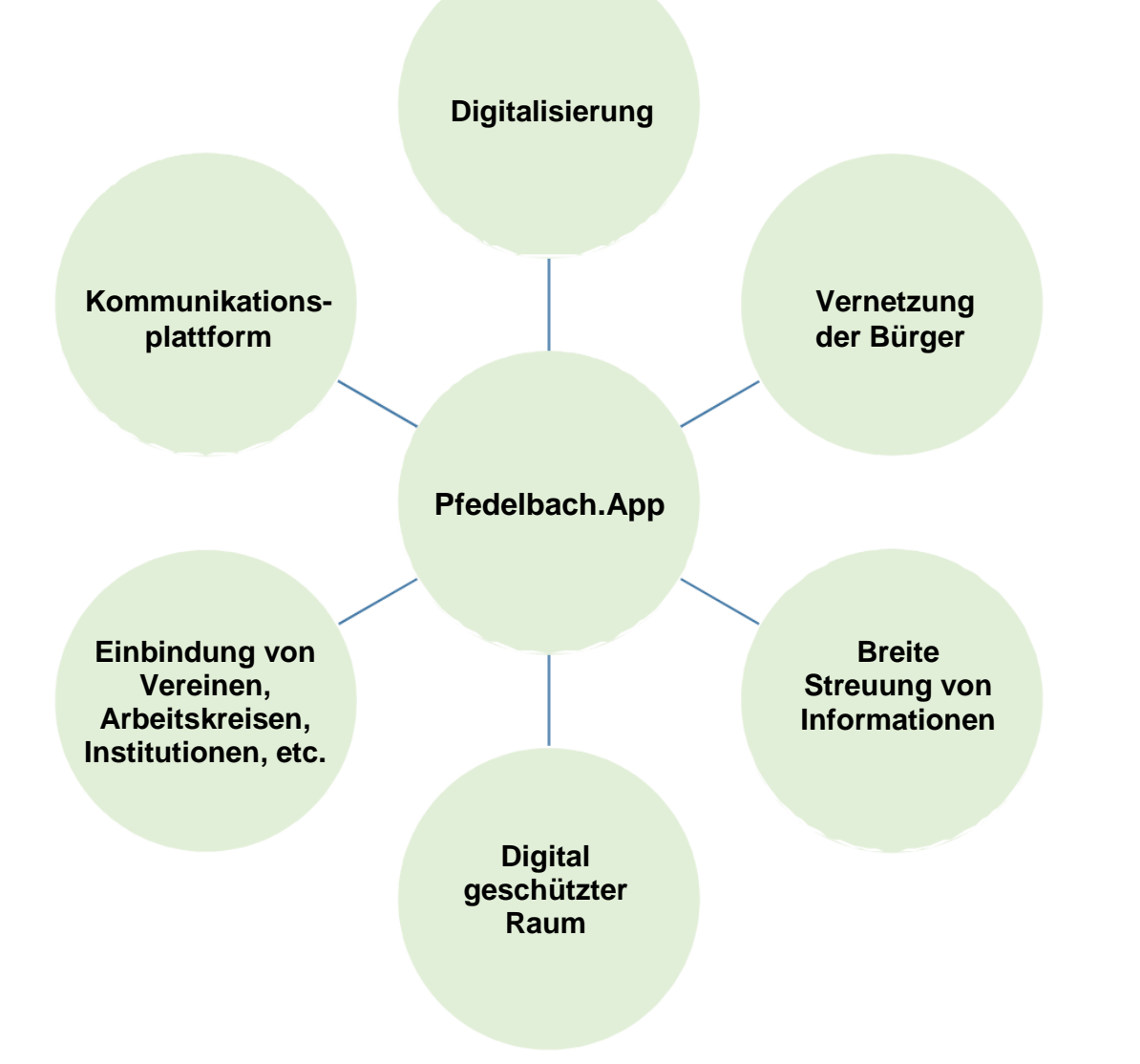

#### **Vorteile:**

- Digital geschützter Raum
- Einfache Menüführung
- Informationen in Echtzeit
- Auf Smartphone, Tablet und Computer nutzbar
- Seniorenfreundlich
- Bietet Internetauftritt für Vereine, etc.

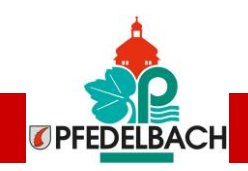

### **Kategorie News**

- Diese Kategorie ist für jeden Nutzer die Startseite der App.
- In diesem Bereich können sich die Bürgerinnen und Bürger über Interessantes und Neuigkeiten austauschen und vernetzen.
- Jeder Nutzer kann hier direkt Beiträge veröffentlichen.
- Der Nutzer sieht dort alle Veröffentlichungen/Beiträge der Gruppen, für die er sich als Mitglied eingetragen hat.
- Die einzelnen Beiträge kann man kommentieren und "liken".

**Beispiel:** Ich habe mich in der Kategorie "Gruppen" in die Gruppe "Kindertageseinrichtungen Pfedelbach" als Mitglied eingetragen.

Die Gemeinde Pfedelbach pflegt diese Gruppe und stellt einen neuen Beitrag hierzu ein. Beim nächsten Öffnen meiner App bekomme ich diesen Beitrag automatisch auf meiner Startseite unter "News" angezeigt.

#### Jeder Nutzer kann in dieser Kategorie auch einen eigenen Beitrag einstellen über die Schaltfläche "+ Neuer **Beitrag":**

#### **Pfedelbach**

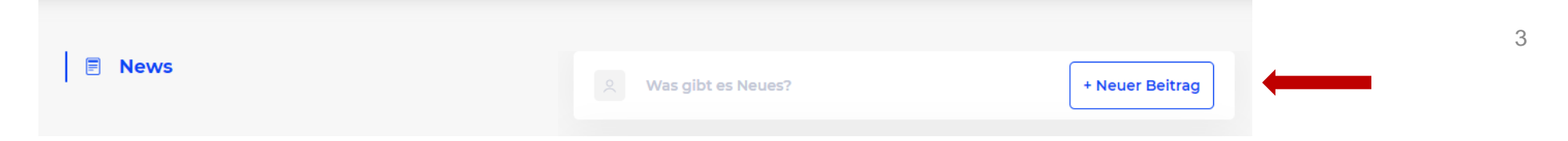

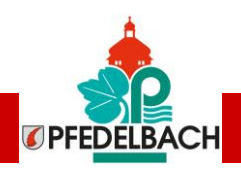

#### **Kategorie Marktplatz**

- In dieser Kategorie können die Nutzer Suchanfragen und Anzeigen zum Verkauf oder Verschenken von secondhand Produkten schalten oder unentgeltliche Dienstleistungen anbieten, wie z. B. Fahrdienste für Senioren, Nachbarschaftshilfe, etc.
- Die Unterkategorie "Mitarbeiter" ist der Gemeindeverwaltung und den ansässigen gewerblichen Betrieben vorbehalten.  $\Box$
- Die Anzeigen werden nach zwei Monaten automatisch gelöscht.  $\Box$
- $\Box$ Der Nutzer entscheidet selber, welche Daten er in seiner Anzeige für die Kontaktaufnahme angibt.
- Wenn man einen Beitrag einstellt, hat man die Möglichkeit mehrere Fotos hoch zu laden.  $\Box$

Die Anzeigen werden über die Schaltfläche "Hinzufügen" erstellt:

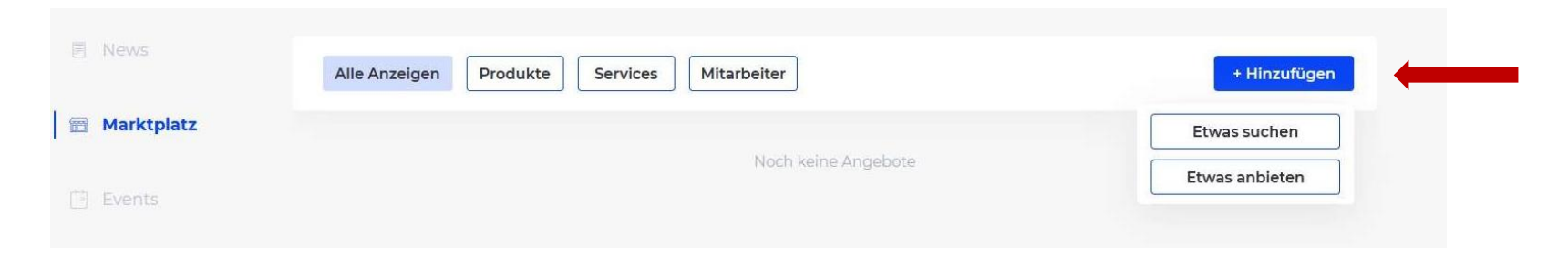

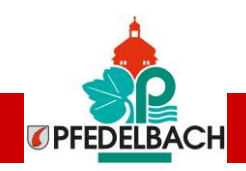

#### **Kategorie Events – ein Ortskalender für alle!**

- In dieser Kategorie kann jeder Nutzer, Verein, Arbeitskreis etc. Beiträge zu Veranstaltungen einstellen.
- Für jede Veranstaltung steht dem Nutzer die Schaltflächen "zusagen" und "vielleicht" zur Verfügung. Diese Funktion ermöglicht dem Veranstalter eine grobe Abschätzung der interessierten und zu erwartenden Teilnehmer.
- Die Beiträge werden automatisch gelöscht, sobald die Veranstaltung vorbei ist.
- Die Erstellung einer Veranstaltung in der "Event"-Kategorie der App ist wesentlich einfacher als die Menüführung unseres Veranstaltungskalenders auf der Homepage. Vorerst werden beide Formate parallel genutzt.

#### Die Veranstaltungen werden über die Schaltfläche "+ Neues Event" erstellt:

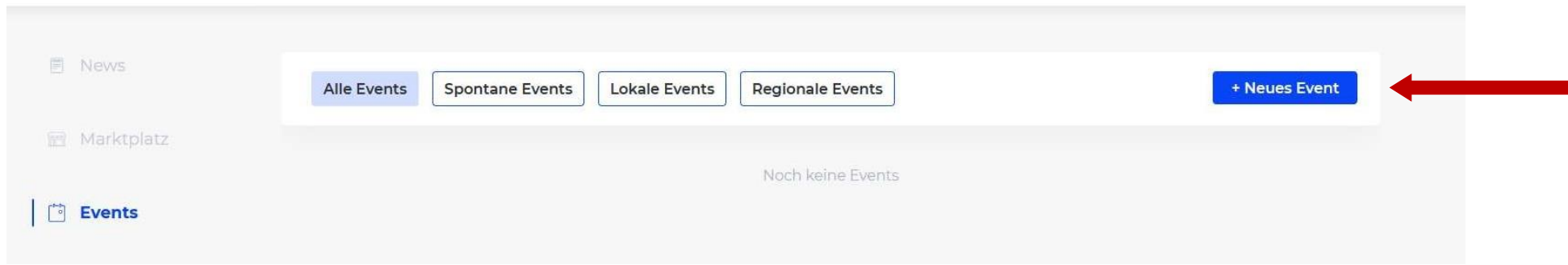

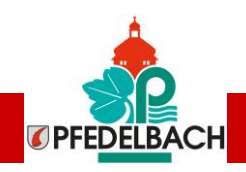

### **Kategorie Gruppen**

- Jeder Nutzer, egal ob Bürger, Verein, Arbeitskreis, Einrichtung, Kirchengemeinde, etc. kann eine Gruppe für seine Aktivitäten anlegen.
- In der Gruppe kann man seine z. B. vereinsbezogenen Aktionen, Veranstaltungen, etc. veröffentlichen.  $\Box$
- Jeder Nutzer kann den Gruppen beitreten, an denen er Interesse hat  $\Box$
- D auf seiner "News" Startseite wird er nur die Veröffentlichungen der Gruppen angezeigt bekommen, bei denen er Mitglied ist.
- Vereine, Verbände, Einrichtungen, etc. können sich einen eigenen Account erstellen.
- $\Box$  Es können "öffentliche" und "private" Gruppen eingestellt werden.

#### Neue Gruppen werden über die Schaltfläche "+ Starte eine neue Gruppe" erstellt:

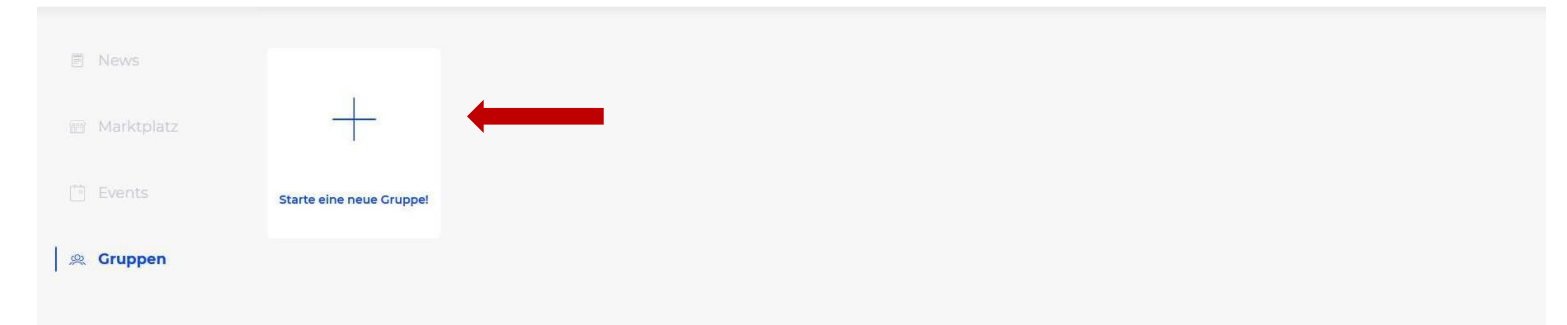

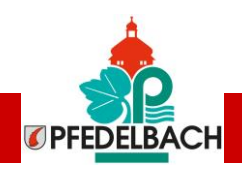

### **Kategorie Offizielle Nachrichten**

- Hier veröffentlicht die Gemeinde mittels Push-Nachrichten wichtige Informationen für Ihre Bürgerinnen und Bürger wie z.B. aktuelle Straßensperrungen oder geänderte Öffnungszeiten unserer Einrichtungen.
- Diese Kategorie kann nur von berechtigten Personen aus der Gemeindeverwaltung gepflegt werden.
- Es gibt keine Kommentarfunktion.

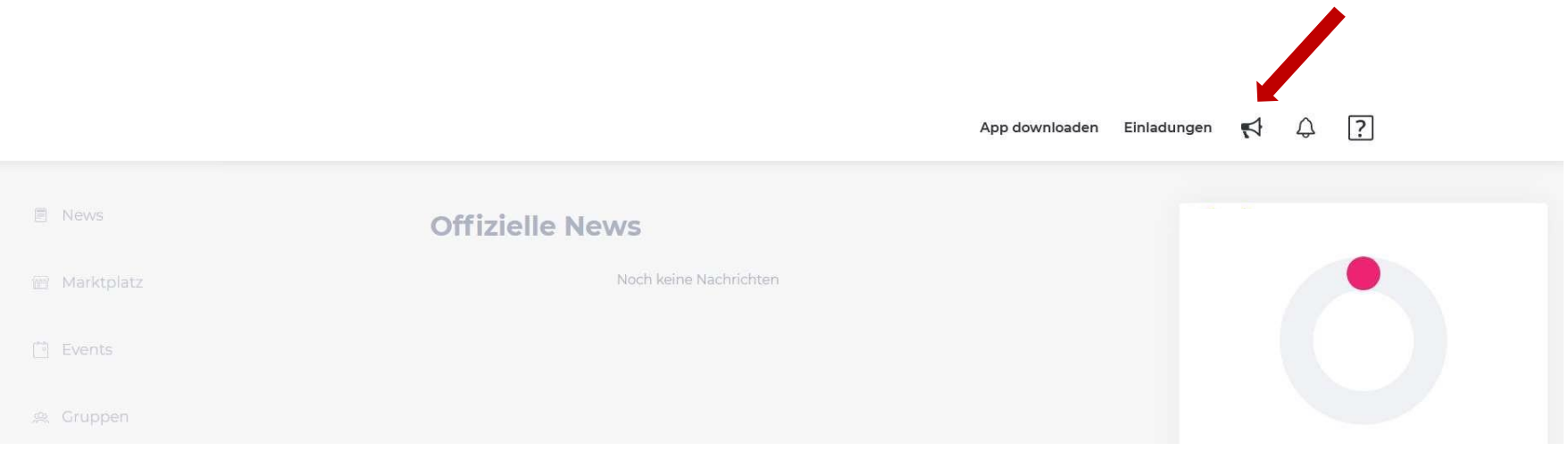

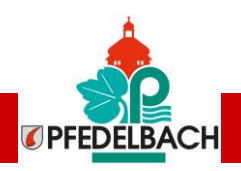

### **Freunde und Nachbarn aus dem Gemeindegebiet zur Pfedelbach.App einladen:**

Helfen Sie mit, die Pfedelbach.App im Gemeindegebiet bekannt zu machen. Über die Funktion "Einladungen" kann man eine Einladung per E-Mail oder WhatsApp verschicken. Der Empfänger bekommt dann den exklusiven Zugangscode zur Freischaltung zugeschickt.

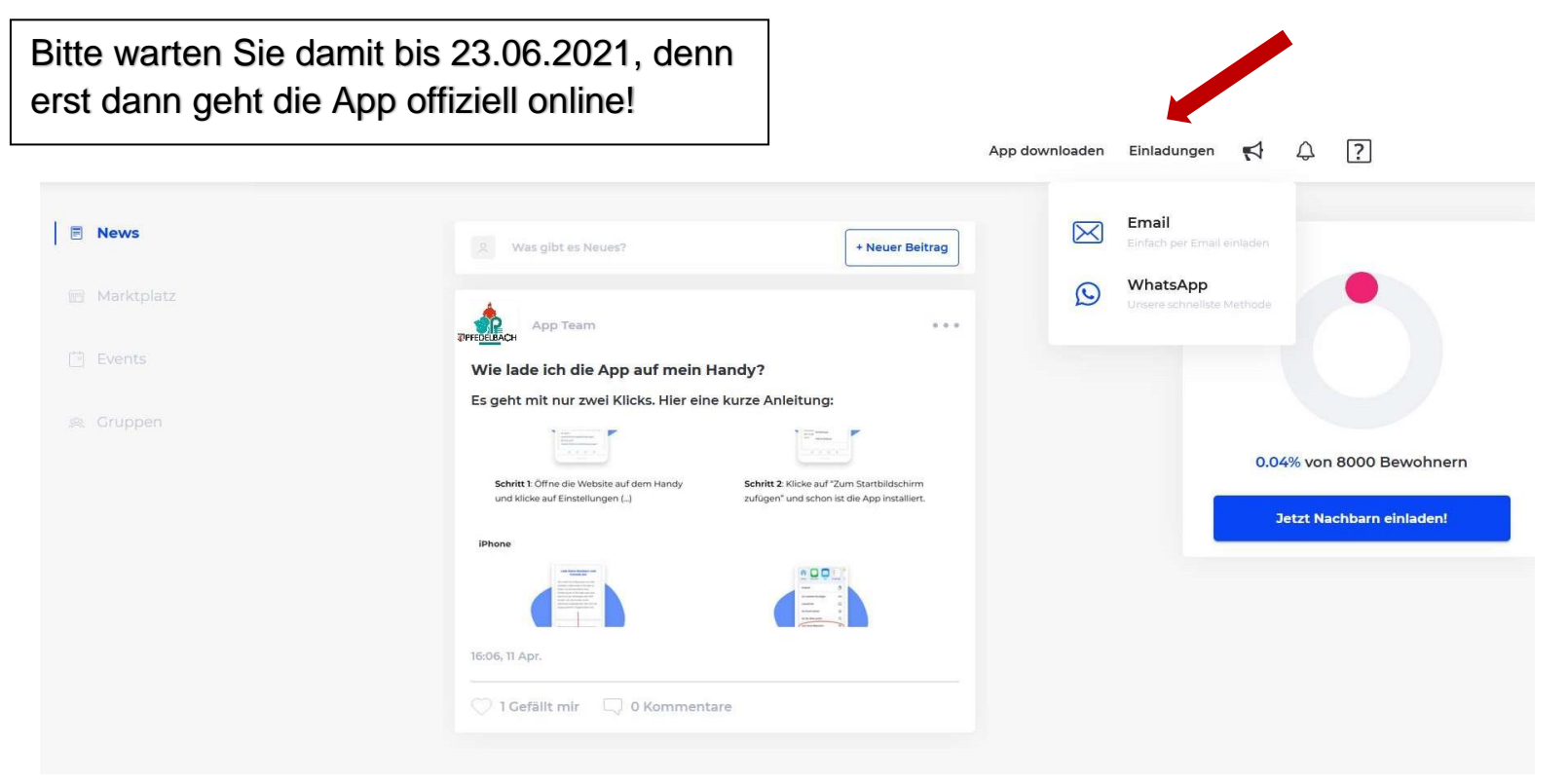

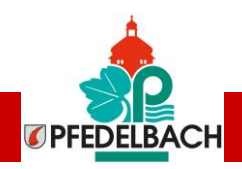

## Wissenswertes zur Pfedelbach.App

- App-Betreiber ist die Firma Blue Village Innovation UG. Sie übernimmt alle rechtlichen Belange und die vollständige Haftung für z. B. Inhalte, Fotos und Einhaltung des Datenschutzes.
- Im Hintergrund läuft eine Software zur Prüfung von Schlüsselwörtern, die auf unverhältnismäßige Kommentare oder "schadhafte" Gruppen hinweisen. Diese Software wird regelmäßig von dem App-Betreiber ausgelesen und entsprechende Kommentare und Gruppen unverzüglich gelöscht.
- Ab 23. Juni 2021 läuft eine 3-monatige kostenlose Testphase. Bei guter Resonanz durch die Bürger, Vereine, etc. wird die App vorerst um 1 Jahr verlängert.
- Die Gemeinde stellt den Bürgern die App kostenlos zur Verfügung.
- Die App-Nutzung ist freiwillig.  $\Box$
- Die App ist eine reine Kommunikationsplattform für die Bürgerinnen und Bürger und ersetzt nicht den Behördengang.
- Die Gemeinde bekommt auf Anfrage von dem App-Betreiber eine Liste zugeschickt mit Vor- und Nachname der bereits registrierten Nutzer. So kann vom Einwohnermeldeamt geprüft werden, ob die Nutzer zum Gemeindegebiet gehören oder eine besondere Verbindung zu Pfedelbach haben (z. B. Arbeitsplatz, Vereinsmitgliedschaften, Heimatort).

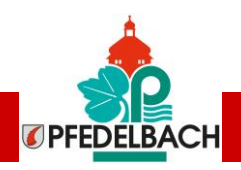

## Nutzungsregeln derPfedelbach.App

### **Die Gemeinde Pfedelbach stellt die folgenden Nutzerregeln für die App auf:**

- Die Transparenz der Nutzer muss gewährleistet sein: Registrierung ist nur mit vollem Vor- und Nachnamen möglich.
- Die App dient nicht zum Austausch politischer Meinungen **-** Parteien und Bürgerinitiativen dürfen keine Gruppen erstellen.
- "Schadhafte" Gruppen, unverhältnismäßige Kommentare, beleidigende Äußerungen und persönliche Auseinandersetzungen werden unverzüglich dem Betreiber der App zur Löschung gemeldet und der Verfasser verliert gleichzeitig seinen Zugang zur App.

Namensnennungen, z.B. in Gruppenbeiträgen oder Kommentaren, sind grundsätzlich verboten. $\Box$ 

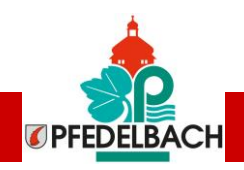

### Fakten zumDatenschutz

#### **Auskünfte des App-Betreibers Blue Village Innovations UG zum Thema Datenschutz:**

- Alle Daten werden auf einem Server in Frankfurt gespeichert und per SSL-Verschlüsselung gesendet. Die folgenden Daten sind notwendig bei jedem Nutzer zu erheben: Email-Adresse, Vorname, Nachname
- Optionale Daten, die nicht notwendig für die Nutzung sind: Profilbild und Handynummer (diese kann bei einem Marktplatzangebot als Kontakt angegeben werden).
- Daten werden niemals zu Werbezwecken verarbeitet oder an Dritte weitergegeben.
- Alle Nutzer haben jederzeit die Möglichkeit die Löschung ihrer Daten zu beantragen. Dies ist über einen Button im Profil möglich.
- Alle Beiträge (News, Marktplatz, Events, Gruppen) bleiben ausschließlich innerhalb der Plattform. D.h. wenn ein Nutzer ein Marktplatzangebot einstellt, ist dies nur sichtbar für registrierte Nutzer innerhalb der App. Das Marktplatzangebot ist NICHT über Google oder einen Link auffindbar. Dadurch stellen wir sicher, dass alle Informationen innerhalb des Dorfes bleiben und Ihre App eine sichere Onlineplattform bleibt.
- Als Firma bieten wir allgemeine Auskunft über die Nutzerzahlen (z.B. monatliche Nutzer) an die Gemeinden. Jedoch werden wir keine Auskunft über personen-identifizierende Anfragen geben (z.B. "Wie oft hat sich Nutzer X angemeldet?").